### ИНФОРМАТИКА и ИКТ

#### Демонстрационный вариант

В экзаменационных заданиях используются следующие соглашения.

1. Обозначения для логических связок (операций):

а) *отрицание* (инверсия, логическое HE) обозначается  $\neg$  (например,  $\neg A$ );

b) конъюнкиия (логическое умножение, логическое И) обозначается  $\wedge$  (например,  $A \wedge B$ ), либо & (например,  $A \& B$ );

с) дизъюнкция (логическое сложение, логическое ИЛИ) обозначается  $\vee$  (например,  $A \vee B$ ) либо | (например, A | B);

d) следование (импликация) обозначается  $\rightarrow$  (например,  $A \rightarrow B$ );

е) тождество обозначается  $\equiv$  (например,  $A = B$ ). Выражение  $A = B$  истинно тогда и только тогда, когда значения  $\overline{A}$  и  $\overline{B}$  совпадают (либо они оба истины, либо они оба ложны);

f) символ 1 используется для обозначения истины (истинного высказывания); символ 0 - для обозначения лжи (ложного высказывания).

2. Два логических выражения, содержащих переменные, называются равносильными (эквивалентными), если значения этих выражений совпадают при любых значениях переменных. Так, выражения  $A \rightarrow B$  и  $(\neg A) \vee B$  равносильны, а  $A \vee B$  и  $A \wedge B$ неравносильны (значения выражений разные, например, при  $A = 1$ ,  $B = 0$ ).

3. Приоритеты логических операций: инверсия (отрицание), конъюнкция (логическое умножение), дизъюнкция (логическое сложение), импликация (следование), тождество. Таким образом,  $\neg A \land B \lor C \land D$  означает то же, что и  $((\neg A) \land B) \lor (C \land D)$ .

Возможна запись  $A \wedge B \wedge C$  вместо  $(A \wedge B) \wedge C$ . То же относится и к дизъюнкции: возможна запись  $A \vee B \vee C$  вместо  $(A \vee B) \vee C$ .

4. Обозначения Мбайт и Кбайт используются в традиционном для информатики смысле - как обозначения единиц измерения, чьё соотношение с единицей «байт» выражается степенью двойки.

Ответами к заданиям 1-23 являются число, последовательность букв или цифр, которые следует записать в поле ответа в тексте работы.

Задание 1. Между населёнными пунктами A, B, C, D, E, F построены дороги, протяжённость которых приведена в таблице. Отсутствие числа в таблице означает, что прямой дороги между пунктами нет.

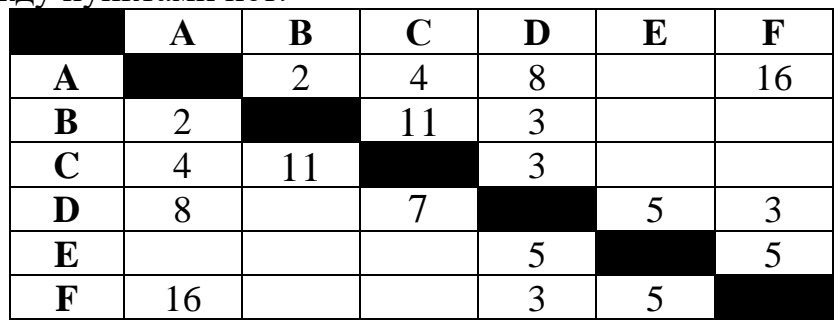

Определите длину кратчайшего пути между пунктами  $A$  и  $F$  (при условии, что передвигаться можно только по построенным дорогам).

Задание 2. Логическая функция  $F$  задаётся выражением

$$
(x \wedge y) \vee (\neg x \wedge \neg z)(x \wedge y) \vee (\neg x \wedge \neg z)
$$

На рисунке приведён частично заполненный фрагмент таблицы истинности функции  $F$ , содержащий неповторяющиеся строки. Определите, какому столбцу таблицы истинности функции F соответствует каждая из переменных  $x$ ,  $y$ ,  $z$ .

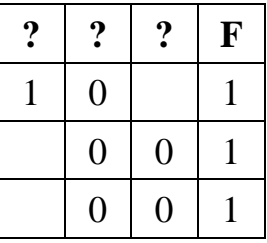

В ответе напишите буквы  $x$ ,  $y$ ,  $z$  в том порядке, в котором идут соответствующие им столбцы. Буквы в ответе пишите подряд, никаких разделителей между буквами ставить не нужно.

# Ответ:

Задание 3. Для групповых операций с файлами используются маски имён файлов. Маска представляет собой последовательность букв, цифр и прочих допустимых в именах файлов символов, в которых также могут встречаться следующие символы:

Символ «?» (вопросительный знак) означает ровно один произвольный символ.

Символ «\*» (звёздочка) означает любую последовательность символов произвольной длины, в том числе «\*» может задавать и пустую последовательность.

Определите, какие из указанных имён удовлетворяют маске: \*la?\*.\*?o\*

- 1) blam.docx
- 2) plan.ozi
- $3)$  lat.to

4) blabla.doc

В ответе перечислите номера файлов в порядке возрастания без пробелов и знаков препинания.

Ответ:

Задание 4. Для кодирования некоторой последовательности, состоящей из букв  $A, B, B$ ,  $\Gamma$ ,  $\overline{A}$ ,  $\overline{E}$ ,  $\overline{K}$  решили использовать неравномерный двоичный код, удовлетворяющий условию Фано. Для букв  $A, B, B, \Gamma$  использовали соответственно кодовые слова 00, 010, 011, 11. Укажите кратчайшее возможное кодовое слово для буквы  $\overline{A}$ , при котором код будет допускать однозначное декодирование. Если таких кодов несколько, укажите код с наименьшим числовым значением.

Задание 5. На вход алгоритма подаётся натуральное число  $N$ . Алгоритм строит по нему новое число  $R$  следующим образом.

1. Строится двоичная запись числа  $N$ .

2. Затем справа дописываются два разряда: символы 10, если число  $N$  чётное, и 00, если нечётное.

Полученная таким образом запись (в ней на два разряда больше, чем в записи исходного числа  $N$ ) является двоичной записью искомого числа  $R$ .

Укажите минимальное число  $N$ , после обработки которого автомат получает четырехзначное число. В ответе это число запишите в десятичной системе.

Ответ:

Задание 6. Определите, при каком наименьшем введённом натуральном значении переменной *s* программа выведет число 16.

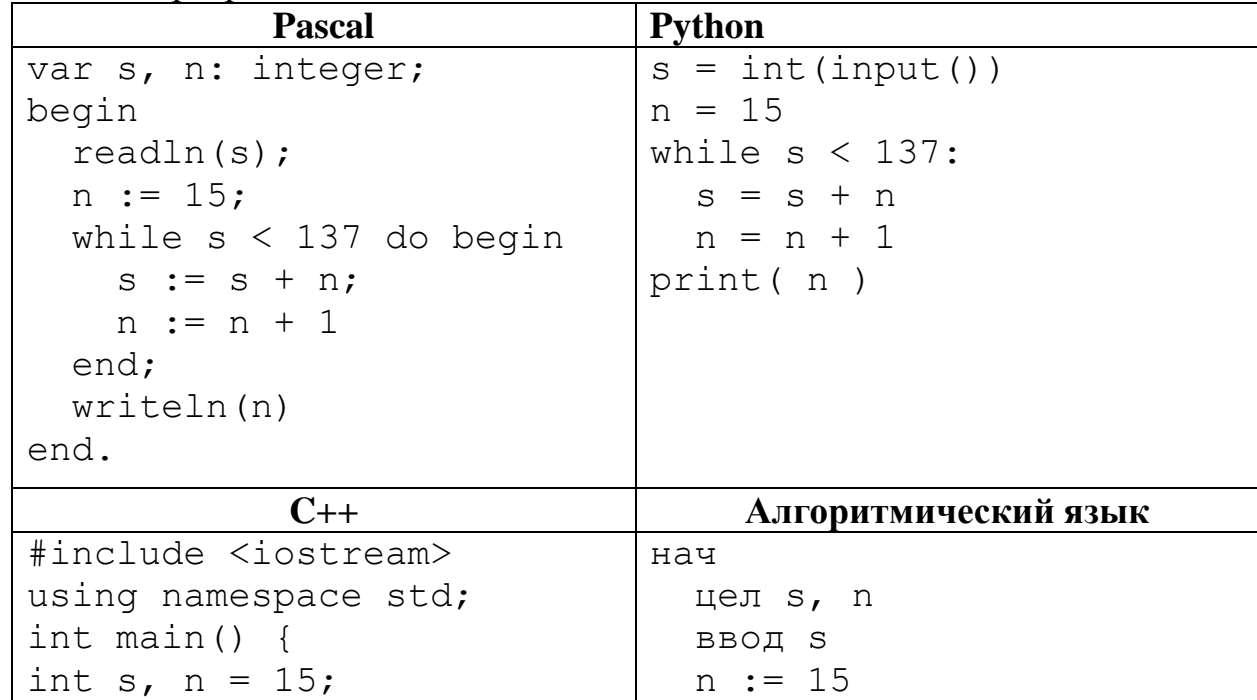

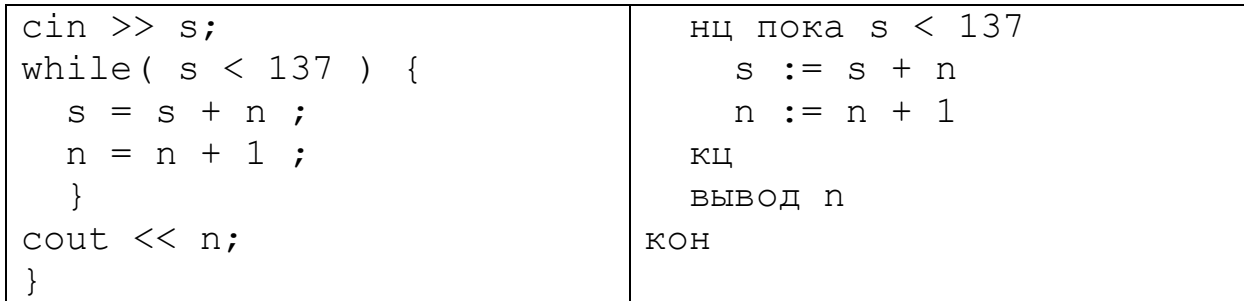

**Omeem:** 

Задание 7. Какой минимальный объём памяти (целое число Мбайт) нужно зарезервировать, чтобы можно было сохранить любое растровое изображение размером<br>1024×4096 пикселей при условии, что в изображении могут использоваться 1024 различных цветов? В ответе запишите только целое число, единицу измерения писать не нужно.

Задание 8. Все трехбуквенные слова, составленные из букв СТАНОК, записаны в алфавитном порядке. Вот начало списка:

 $1. AAA$ 

2.  $AAK$ 

 $3. AAO$ 

 $4$   $AAH$ 

. . . . . . . . . . .

Под каким номером стоит последнее слово, содержащее две буквы  $C$ ?

**Omeem:** \_\_\_\_\_\_\_\_\_\_\_\_\_\_\_\_\_\_.

Задание 9 Документ объёмом 16 Мбайт можно передать с одного компьютера на другой двумя способами:

 $A$ . Сжать архиватором, передать по каналу связи, распаковать.

Б. Передать по каналу связи без использования архиватора.

Какой способ быстрее и на сколько, если:

- средняя скорость передачи данных по каналу связи составляет  $2^{21}$  бит в секунду;
- объём сжатого архиватором документа равен 25% исходного;
- время, требуемое на сжатие документа, 8 секунд, на распаковку 3 секунды. В ответе напишите букву  $A$ , если быстрее способ  $A$ , или  $B$ , если быстрее способ  $B$ .<br>Сразу после буквы напишите число, обозначающее, на сколько секунд один способ быстрее другого.

Так, например, если способ Б быстрее способа А на 23 секунды, в ответе нужно написать  $E$ 23.

Единицы измерения «секунд», «сек.», «с.» к ответу добавлять не нужно.

Ответ:

Задание 10. При работе с электронной таблицей в ячейку  $C3$  записана формула:  $= $B3 + C $2$ . Какой вид приобретёт формула, после того как ячейку СЗ скопируют в ячейку D2?

Omeem:

Задание 11. Каждый сотрудник предприятия получает электронный пропуск, на котором записаны личный код сотрудника, код подразделения и некоторая дополнительная информация. Личный код состоит из 14 символов, каждый из которых может быть заглавной латинской буквой (используется 26 различных букв) или одной из цифр от 0 до 9. Для записи кода на пропуске отведено минимально возможное целое число байт. При этом используют посимвольное кодирование, все символы кодируют одинаковым минимально возможным количеством бит. Код подразделения состоит из 8 символов: на первых пяти позициях могут стоять латинские буквы от  $\overline{A}$  до  $\overline{F}$ , затем – три десятичных цифры. Код подразделения записан на пропуске как двоичное число (используется посимвольное кодирование) и занимает минимально возможное целое число байт. Всего на пропуске хранится 30 байт данных. Сколько байт выделено для хранения дополнительных сведений об одном сотруднике? В ответе запишите только целое число количество байт

## Ответ:

Задание 12. Исполнитель Редактор получает на вход строку цифр и преобразовывает её. Редактор может выполнять две команды, в обеих командах *v* и *w* обозначают цепочки цифр.

заменить  $(v, w)$ нашлось $(v)$ 

Первая команда заменяет в строке первое слева вхождение цепочки *v* на цепочку *w*; если цепочки *v* в строке нет, команда не изменяет строку. Вторая команда проверяет, встречается ли цепочка *v* в строке исполнителя Редактор. Если она встречается, то команда возвращает логическое значение "истина", в противном случае возвращает значение "ложь".

Дана программа для исполнителя Редактор:

```
НАЧАЛО
ПОКА нашлось (333) ИЛИ нашлось (777)
 ЕСЛИ нашлось (777)
   ТО заменить (777, 3)
   ИНАЧЕ заменить (333, 7)
 КОНЕЦ ЕСЛИ
КОНЕЦ ПОКА
КОНЕЦ
```
Какая строка получится в результате применения приведённой выше программы к строке, состоящей из 193 идущих подряд цифр 7? В ответе запишите полученную строку.

**Omeem:** \_\_\_\_\_\_\_\_\_\_\_\_\_\_\_\_\_.

Задание 13. На рисунке изображена схема дорог, связывающих города  $A, B, B, \Gamma, \Pi$ ,  $E, K, J$ . По каждой дороге можно двигаться только в одном направлении, указанном стрелкой. Сколько существует различных путей из города  $A$  в город  $J$ ?

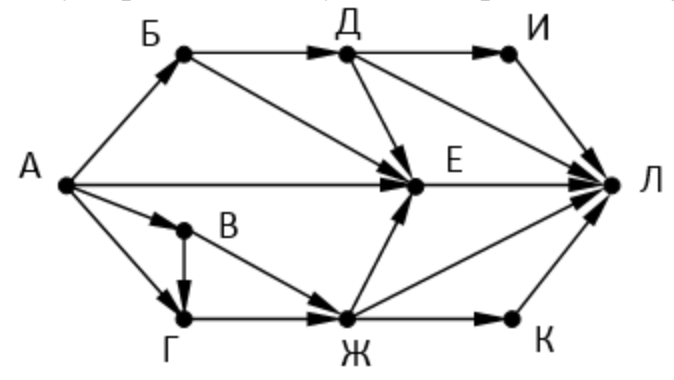

Omeem:

Задание 14. Значение арифметического выражения:  $3260 + 4180 - 128$  записали в системе счисления с основанием 8. Сколько цифр «7» в этой записи?

Ответ:

Задание 15. На числовой прямой даны два отрезка:  $P = [20, 30]$  и  $Q = [25, 40]$ . Найдите наименьшую возможную длину отрезка  $A$ , при котором формула

$$
\neg((x \in Q) \rightarrow (x \in A)) \land (x \in P)
$$

тождественно ложна, то есть принимает значение  $0$  при любом значении переменной х?

Ответ:

Задание 16. Алгоритм вычисления функции  $F(n)$  задан следующими соотношениями:

 $F(n) = 2$  при  $n < 3$  $F(n) = 3n + 5 + F(n-2)$ , если  $n \ge 3$  и чётно,  $F(n) = n + 2 \cdot F(n-6)$ , если  $n \ge 3$  и нечётно.

Чему равно значение функции  $F(61)$ ?

Ответ: \_\_\_\_\_\_\_\_\_\_\_\_\_\_\_\_\_\_\_\_\_.

Задание 17. В языке запросов к поисковому серверу для обозначения логической операции «ИЛИ» используется символ «|», а для обозначения логической операции «И» - символ  $\langle \langle \mathcal{X} \rangle \rangle$ .

В таблице приведены количество страниц, которые находит поисковая система по каждому запросу.

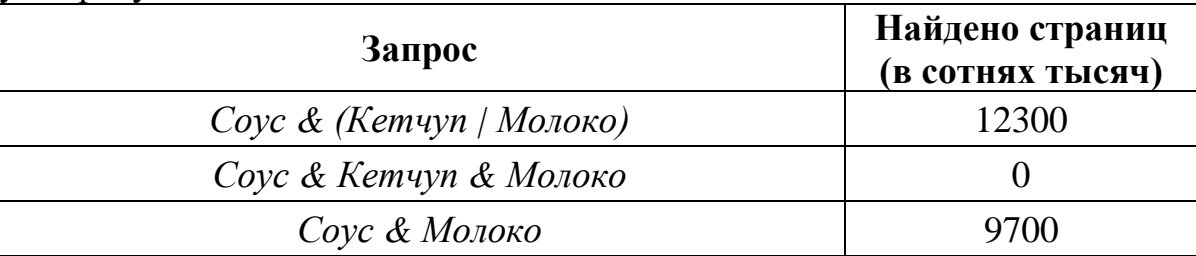

Какое количество страниц будет найдено по запросу *Соус & Кетчуп*? Считается, что все запросы выполнялись практически одновременно, так что набор страниц, содержащих все искомые слова, не изменялся за время выполнения запросов.

### *Ответ:* \_\_\_\_\_\_\_\_\_\_\_\_\_\_\_\_.

**Задание 18.** Для какого наименьшего целого числа *А* формула  $(3x+2y \neq 60)$   $\vee$   $(A > y)$   $\vee$   $(y > x)$  тождественно истинна, то есть принимает значение 1 при любых целых неотрицательных *x* и *y* ?

# *Ответ:* \_\_\_\_\_\_\_\_\_\_\_\_\_\_\_\_.

**Задание 19.** Два игрока, Петя и Ваня, играют в следующую игру. Перед игроками лежит куча камней. Игроки ходят по очереди, первый ход делает Петя. За один ход игрок может добавить в кучу три камня или увеличить количество камней в куче в два раза. Например, имея кучу из 15 камней, за один ход можно получить кучу из 18 или 30 камней. У каждого игрока, чтобы делать ходы, есть неограниченное количество камней. Игра завершается в тот момент, когда количество камней в куче становится не менее 33. Победителем считается игрок, сделавший последний ход, то есть первым получивший кучу, в которой будет 33 или больше камней. В начальный момент в куче было S камней,  $1 \le S \le 32$ .

Найдите минимальное значение *S* , при котором Ваня выигрывает своим первым ходом при любой игре Пети?

#### *Ответ:* \_\_\_\_\_\_\_\_\_\_\_\_\_\_\_\_.

**Задание 20.** Для игры, описанной в задании 19 , сколько существует значений *S* , при котором у Пети есть выигрышная стратегия, причём одновременно выполняются два условия:

- Петя не может выиграть за один ход;
- Петя может выиграть своим вторым ходом независимо от того, как будет ходить Ваня.

*Ответ:* \_\_\_\_\_\_\_\_\_\_\_\_\_\_\_\_.

Задание 21. Для игры, описанной в задании 19, найдите два наибольших значения  $S$ , при которых одновременно выполняются два условия:

- у Вани есть выигрышная стратегия, позволяющая ему выиграть первым или вторым ходом при любой игре Пети;
- у Вани нет стратегии, которая позволит ему гарантированно выиграть первым ходом.

Найденные значения запишите в ответе в порядке возрастания.

### Omeem:

Задание 22. Укажите минимальное натуральное число, при вводе которого этот алгоритм напечатает число 120.

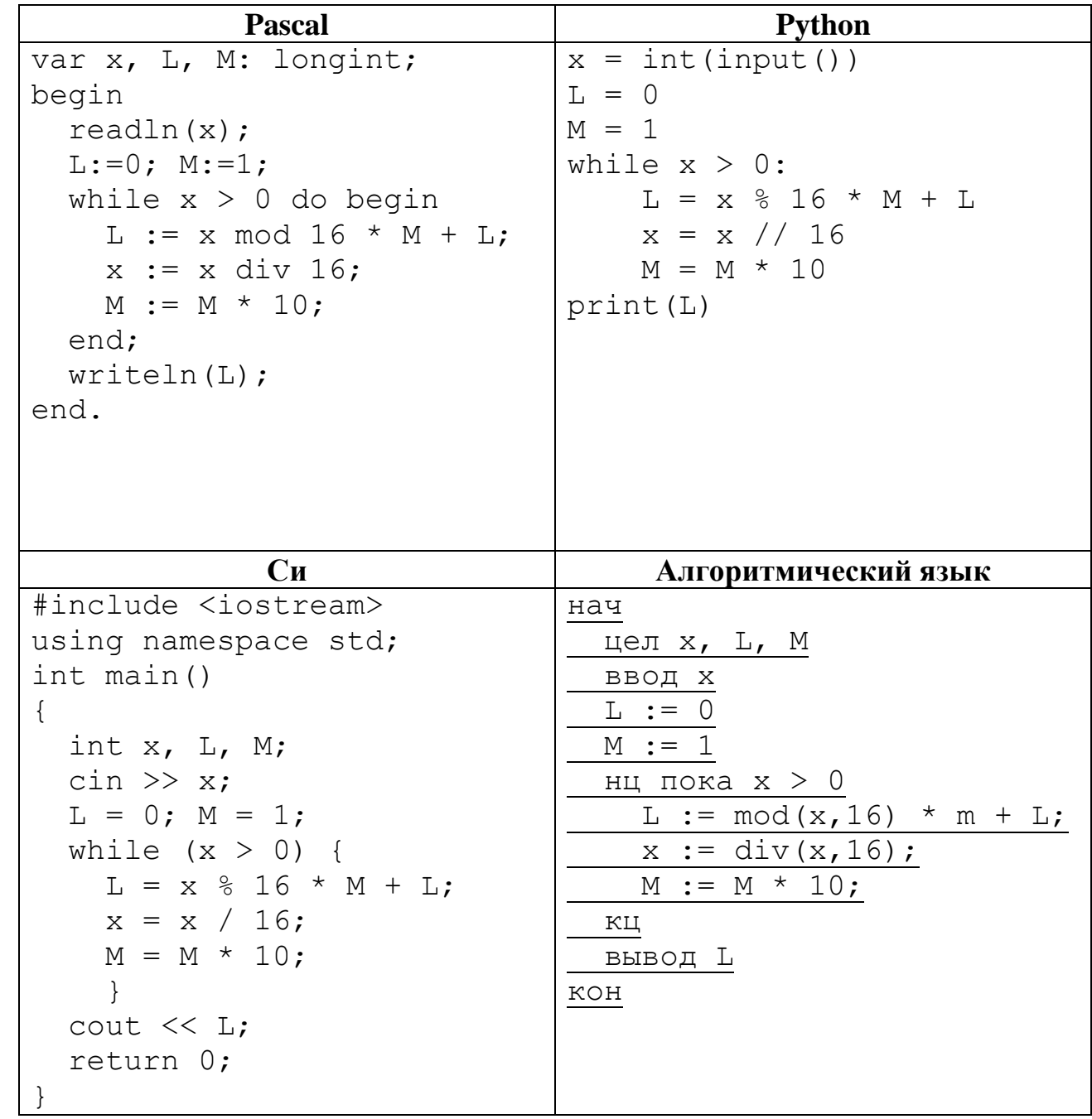

Ответ:

**Задание 23.** Исполнитель Вычислитель преобразует число на экране. У исполнителя есть три команды, которым присвоены номера:

- 1. Прибавить 1
- 2. Умножить на 3

Первая команда увеличивает число на экране на 1 , вторая – увеличивает значение на экране в три раза. Сколько существует программ, для которых при исходном числе 4 результатом является число 40, при этом траектория не содержит числа 24?

*Ответ:* \_\_\_\_\_\_\_\_\_\_\_\_\_\_\_\_.

*Для записи ответов на задания этой части (24-27) используйте отдельный лист (Чистовик). Запишите сначала номер задания (24, 25 и т.д.), а затем полное решение. Ответы записывайте чётко и разборчиво.*

**Задание 24.** Текстовый файл 24.txt состоит не более чем из 106 символов. Определите максимальное количество идущих подряд символов, среди которых каждые два соседних различны.

**Задание 25.** Напишите программу, которая ищет среди целых чисел, принадлежащих числовому отрезку  $\left[10275; 17354\right]$ , числа, имеющие ровно 5 различных делителей. В ответе укажите сумму всех делителей всех найденных чисел.

**Задание 26.** Системный администратор раз в неделю создаёт архив пользовательских файлов. Однако объём диска, куда он помещает архив, может быть меньше, чем суммарный объём архивируемых файлов. Известно, какой объём занимает файл каждого пользователя. По заданной информации об объёме файлов пользователей и свободном объёме на архивном диске определите максимальное число пользователей, чьи файлы можно сохранить в архиве, а также максимальный размер имеющегося файла, который может быть сохранён в архиве, при условии, что сохранены файлы максимально возможного числа пользователей.

*Входные данные.* В первой строке входного файла 26-demo.txt находятся два числа: *S* – размер свободного места на диске (натуральное число, не превышающее 105 ) и *N* – количество пользователей (натуральное число, не превышающее 104 ). В следующих *N* строках находятся значения объёмов файлов каждого пользователя (все числа натуральные, не превышающие 100 ), каждое в отдельной строке.

Запишите в ответе два числа: сначала наибольшее число пользователей, чьи файлы могут быть помещены в архив, затем максимальный размер имеющегося файла, который может быть сохранён в архиве, при условии, что сохранены файлы максимально возможного числа пользователей.

## *Пример входного файла:*

- 100 4
- 
- 
- 80<br>30<br>50<br>50<br>40
- 

При таких исходных данных можно сохранить файлы максимум двух пользователей. Возможные объёмы этих двух файлов 30 и 40, 30 и 50 или 40 и 50 . Наибольший объём файла из перечисленных пар – 50, поэтому ответ для приведённого примера: 2 50.

**Задание 27.** Напишите программу, которая для входной последовательности из *N* пар натуральных чисел выберет из каждой пары ровно одно число так, чтобы сумма всех выбранных чисел не делилась на *k* <sup>=</sup> 3 и при этом была максимально возможной. Если получить требуемую сумму невозможно, в качестве ответа нужно выдать 0 .

*Входные данные.* Во входном файле 27-demo.txt на каждой из *N* строк ( *N* - натуральное число, не превышающее 106 ) находятся по 2 числа (все числа натуральные, не превышающие 1000 ).

Запишите в ответе сумму всех отобранных чисел или 0, если получить требуемую сумму невозможно.

### *Пример входного файла:*

5 3

7 5

6 2

7 4

Для приведенного примера входных данных и при *k* <sup>=</sup> 5 ответ: 23